$<<\frac{1}{2}$  and  $\frac{1}{2}$  and  $\frac{1}{2}$  and  $\frac{1}{2}$  and  $\frac{1}{2}$  and  $\frac{1}{2}$  and  $\frac{1}{2}$ 

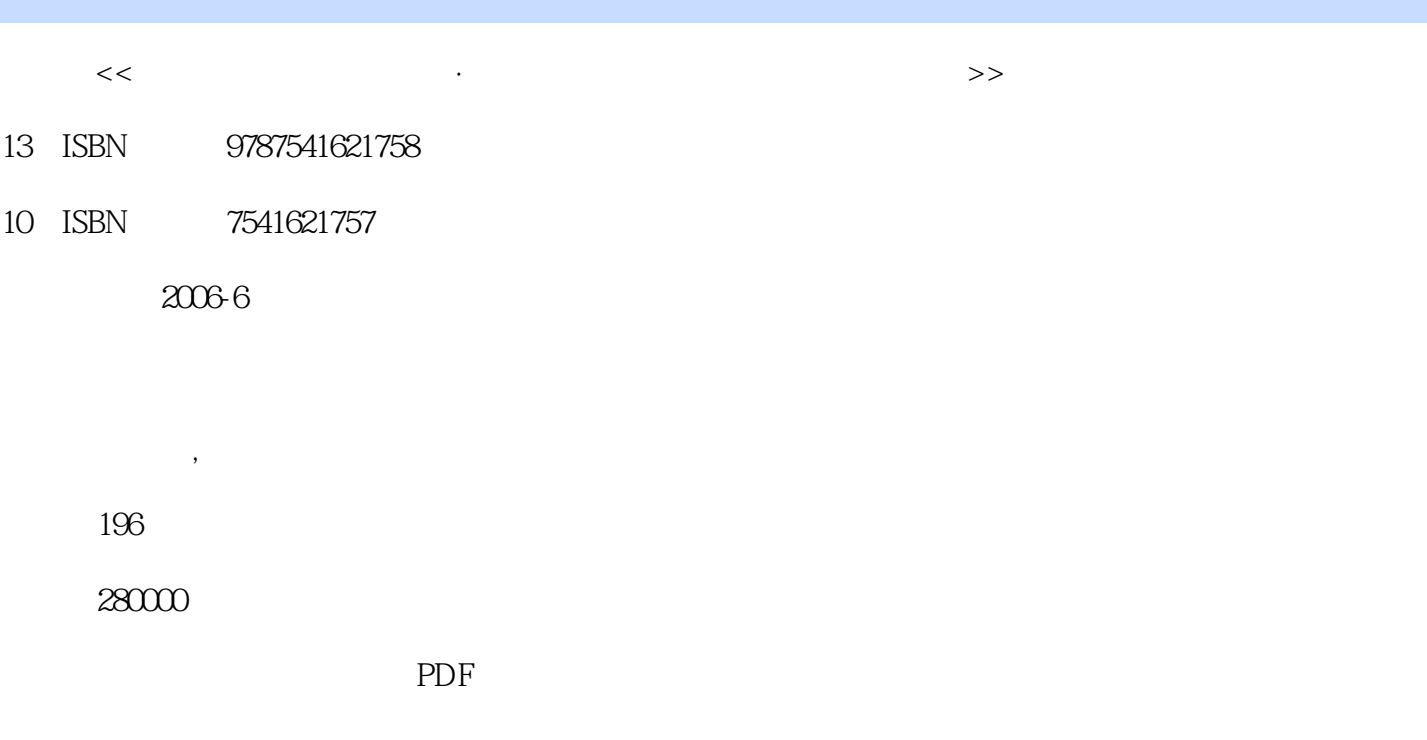

http://www.tushu007.com

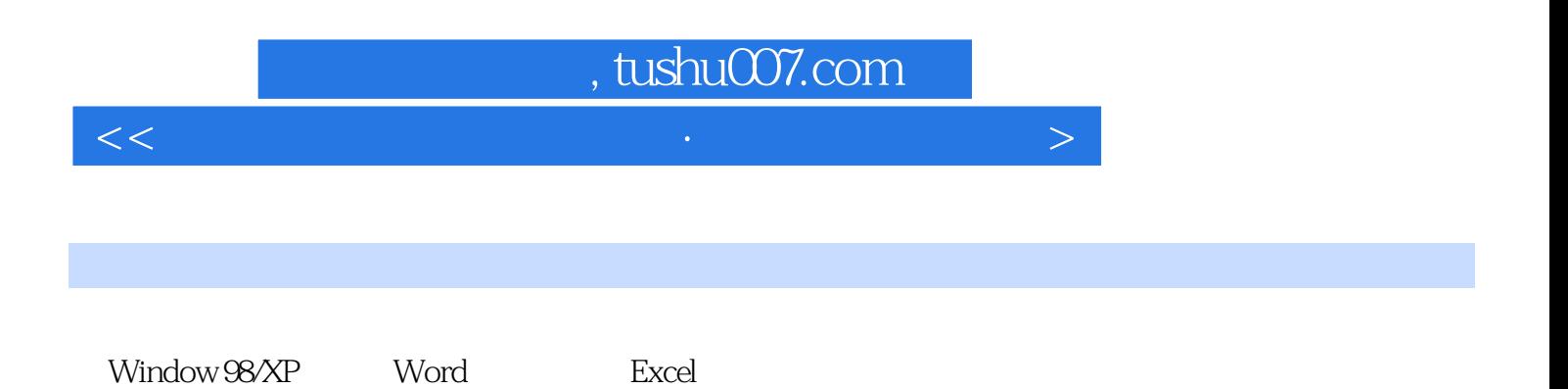

 $<<\frac{1}{2}$  and  $\frac{1}{2}$  and  $\frac{1}{2}$  and  $\frac{1}{2}$  and  $\frac{1}{2}$  and  $\frac{1}{2}$  and  $\frac{1}{2}$ 

 $1.1$  1.1.1  $1.1.2$  1.1.3  $1.1.3$  $1.1.4$   $1.2$   $1.21$   $1.2.2$   $1.2.3$  $1.3$  2 $2$  $21.1$   $21.2$   $21.3$   $22$   $221$  $2.22$  2.2.3 2.3 2.3 2.3 2.3 1  $232$  2.4  $24$  $242$  2.43  $243$  $245$  2.46  $247$  \* Z" 2.48 2.4.9 2.4.9 2.4.9 2.4.9 2.4.9 2.4.9  $\frac{3}{10}$  Windows 98 3.1.1 Windows 98 3.1.2 Windows 98 3.1.3 Windows 98" " 3.2 Windows 98  $321$   $322$   $323$   $33$  Windows 98  $331$   $332$   $333$   $334$  $335$   $34$  Windows 98  $341$   $342$ 3.4.3 应用程序间的切换 3.4.4 程序的快捷方式 3.5 认识Windows XP 3.5.1 启动和退出Windows XP 3.5.2 Windows XP 4 Word 2000 2002 2003 4.1 Word  $4.1.1$  Word  $4.1.2$  Word  $4.2$  $421$   $422$   $423$   $424$   $425$ 4.3 4.3.1 4.3.2 4.3.3 4.34 4.35 4.36 4.37 4.38  $4.4$   $4.4$  $4.4.3$   $4.4.4$   $4.4.5$   $4.5$   $4.5$  $451$   $452$   $453$  $4.54$   $4.55$   $4.6$ 4.6.1 4.6.2 4.6.3 4.6.4 4.6.4 4.7  $47.1$   $47.2$ 5 Excel 2000 2002 2003 5.1 Excel 5.2 5.2.1 5.2.1 5.2.2 5.2.3 5.2.4 5.2.5 5.2.6 5.2.5 5.2.6  $53$   $531$   $532$ 5.3.3 5.34 5.3.5 5.3.6 5.3.7  $5.38$   $5.39$   $5.4$  $541$   $542$   $543$   $544$  $545$   $546$   $55$  $551$   $552$   $553$   $554$  $56$  5.6.1  $562$  $6 \t\t 61$  6.1  $61.1$  $61.2$  6.2 Internet 6.2.1 Internet 6.2.2 Internet  $623$  Internet  $63$   $631$   $632$   $633$   $634$   $QQ$  $7$  7.1  $7.1$  7.1.1 7.1.2  $7.2$  7.2.1  $7.2$  7.2.2  $7.2$  7.2.3 检修方法 习题与思考 上机实训第8章 电脑病毒防护 8.1 电脑病毒的认识 8.1.1 电脑病毒的定义和  $81.2$  8.1.3 8.2 8.2.1  $822$ 

 $<<\frac{1}{2}$  and  $\frac{1}{2}$  and  $\frac{1}{2}$  and  $\frac{1}{2}$  and  $\frac{1}{2}$  and  $\frac{1}{2}$  and  $\frac{1}{2}$ 

windows xP Windows XP

 $<<\frac{1}{2}$  and  $\frac{1}{2}$  and  $\frac{1}{2}$  and  $\frac{1}{2}$  and  $\frac{1}{2}$  and  $\frac{1}{2}$  and  $\frac{1}{2}$ 

本站所提供下载的PDF图书仅提供预览和简介,请支持正版图书。

更多资源请访问:http://www.tushu007.com